## Scope and Activation Records

A SOS A PRASTIC DOMESTIC SECONDO COM SOS APRAIXES DO SEU ARTESTO A COM SOS APRAIXES DO MERCHANO COM SOS APRILI on and the state of the state of the control of the state of the state of the state of the

### Vitaly Shmatikov

## Activation Records for Functions

◆ Block of information ("frame") associated with each function call, including:

- Parameters
- Local variables
- Return address
- Location to put return value when function exits
- Control link to the caller's activation record
- Saved registers
- Temporary variables and intermediate results
- (not always) Access link to the function's static parent

# Activation Record Layout

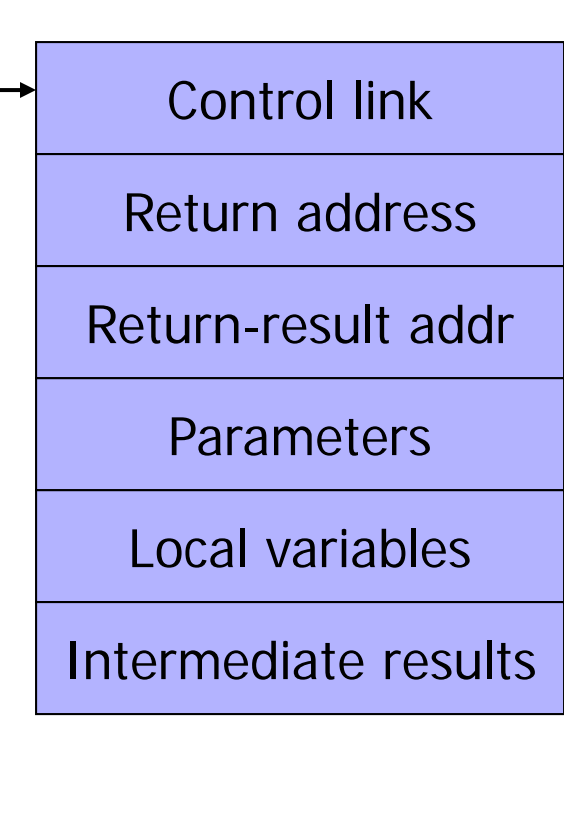

Environment pointer

Return address

• Location of code to execute on function return

### Return-result address

• Address in activation record of calling block to receive returned value

#### ◆**Parameters**

• Locations to contain data from calling block

## Example

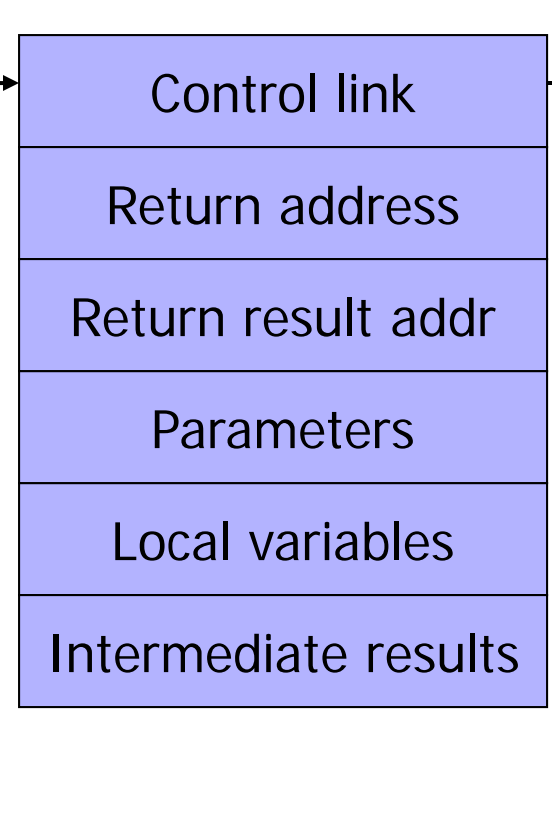

Environment pointer

#### ◆ Function

 $fact(n) = if n < = 1 then 1$ 

- else  $n *$  fact(n-1)
- Return result address: location to put fact(n)
- ◆**Parameter** 
	- Set to value of n by calling sequence

### ◆Intermediate result

• Locations to contain value of fact(n-1)

# Typical x86 Activation Record

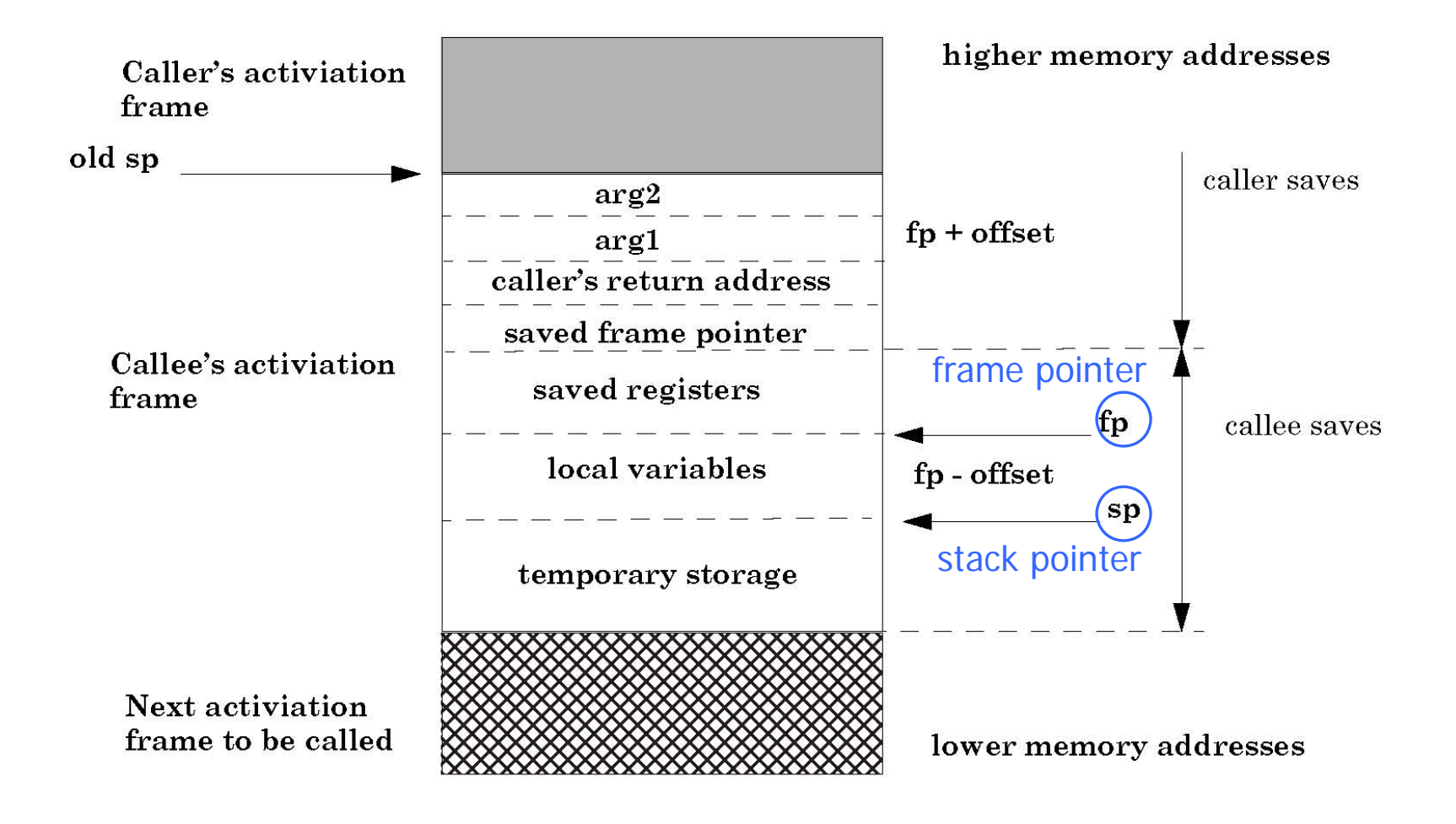

## Run-Time Stack

#### ◆ Activation records are kept on the stack

- Each new call pushes an activation record
- Each completing call pops the topmost one
- Stack has all records of all active calls at any moment during execution (topmost record = most recent call)

### ◆Example: fact(3)

- Pushes one activation record on the stack, calls fact(2)
- This call pushes another record, calls fact(1)
- This call pushes another record, resulting in three activation records on the stack

## Function Call

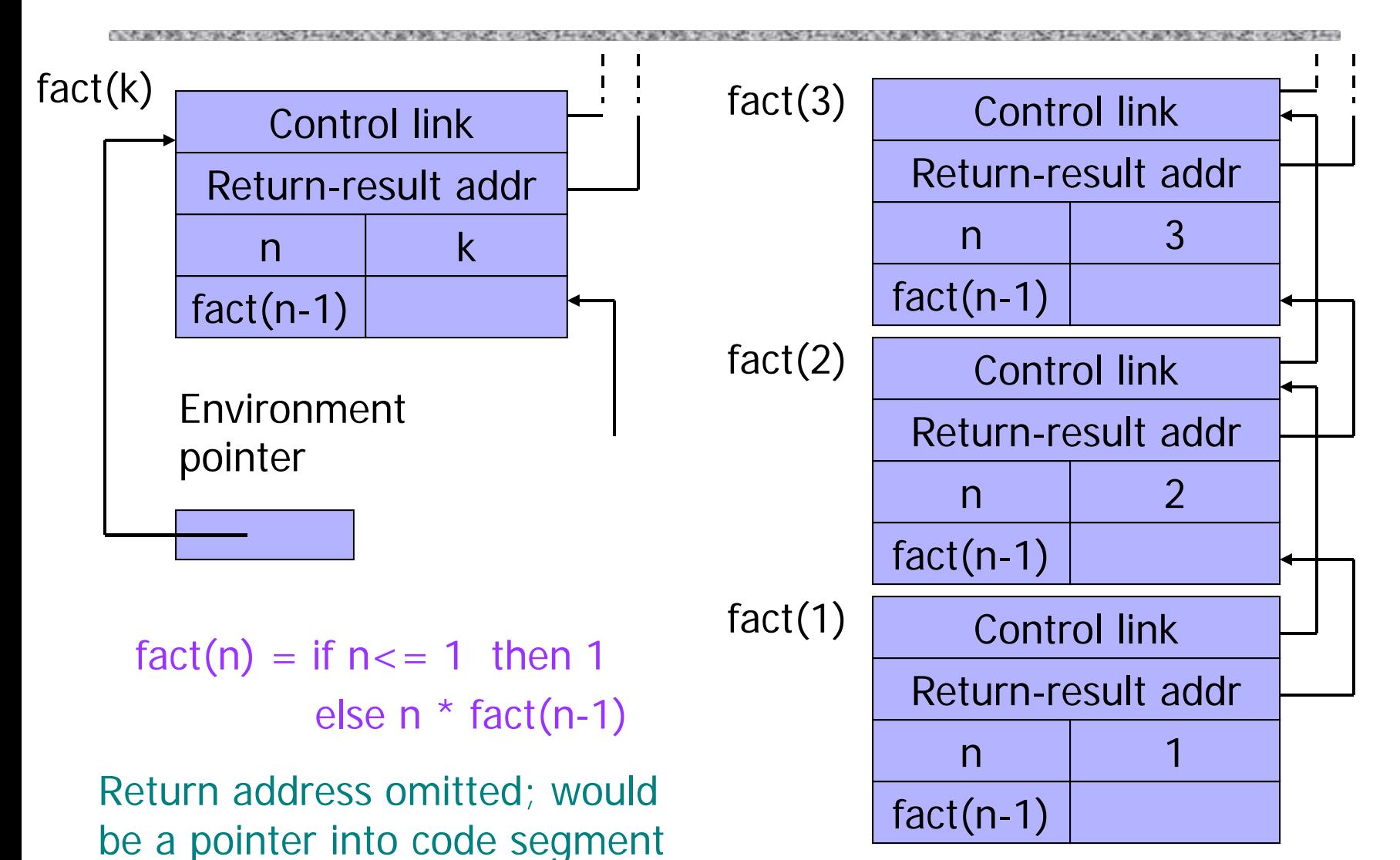

## Function Return

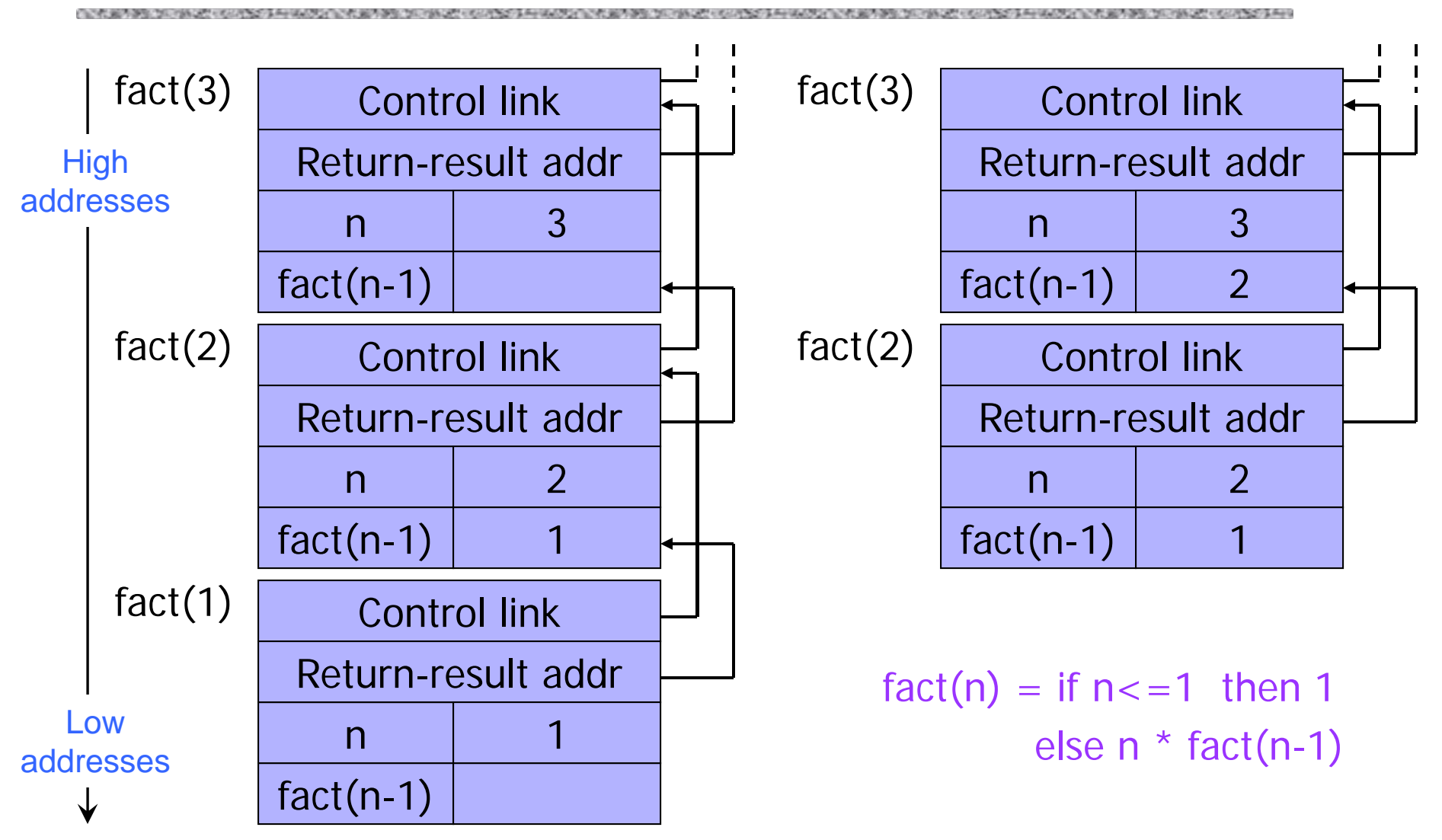

# Scoping Rules

### Global and local variables

x, y are local to outer block z is local to inner bockx, y are global to inner block

```
\{ int x=0;
 int y=x+1;
     { int z=(x+y)*(x-y);
      };
};
```
◆ Static scope

• Global refers to declaration in closest enclosing block

### ◆ Dynamic scope

• Global refers to most recent activation record

◆ Do you see the difference? (think function calls)

## Static vs. Dynamic Scope

### Example

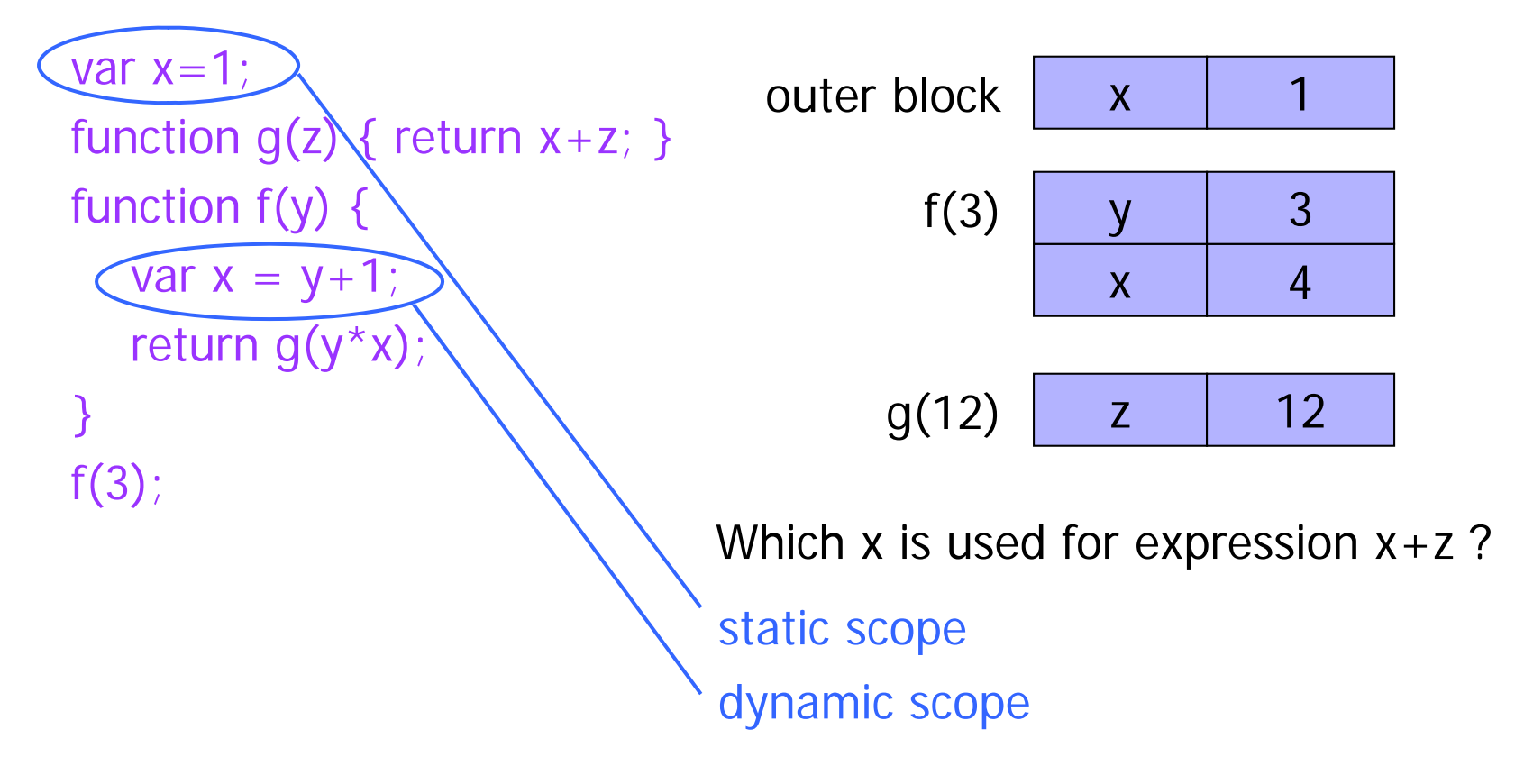

# Activation Record For Static Scope

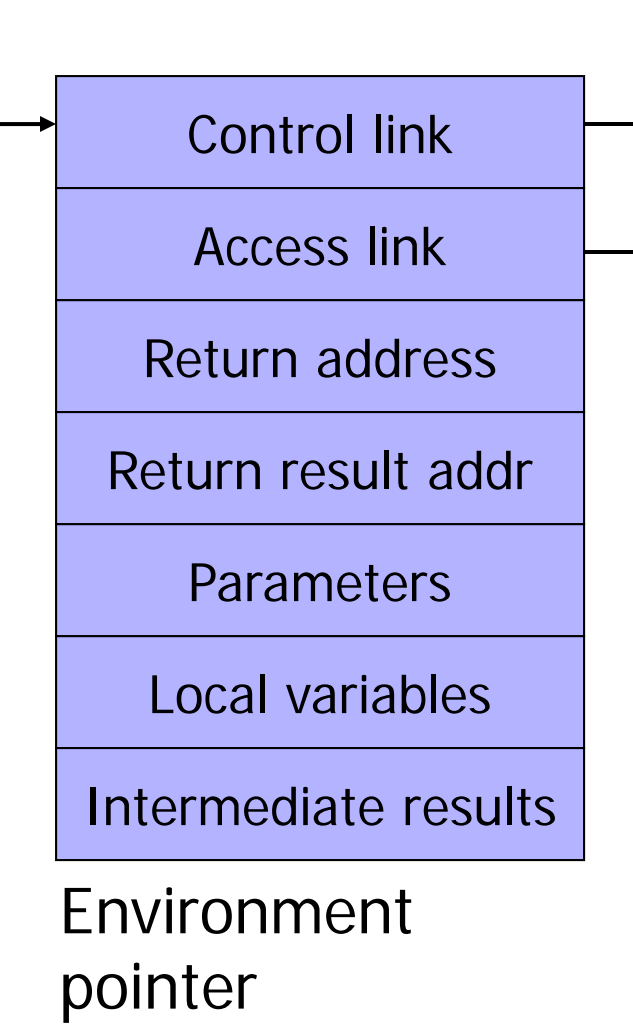

### ● Control link

- Link to activation record of previous (calling) block
- Depends on dynamic behavior of the program

#### ◆ Access link

–

- Link to activation record of closest lexically enclosing block in program text - Is this needed in C? (why?)
- Depends on the static program text

## Static Scope with Access Links

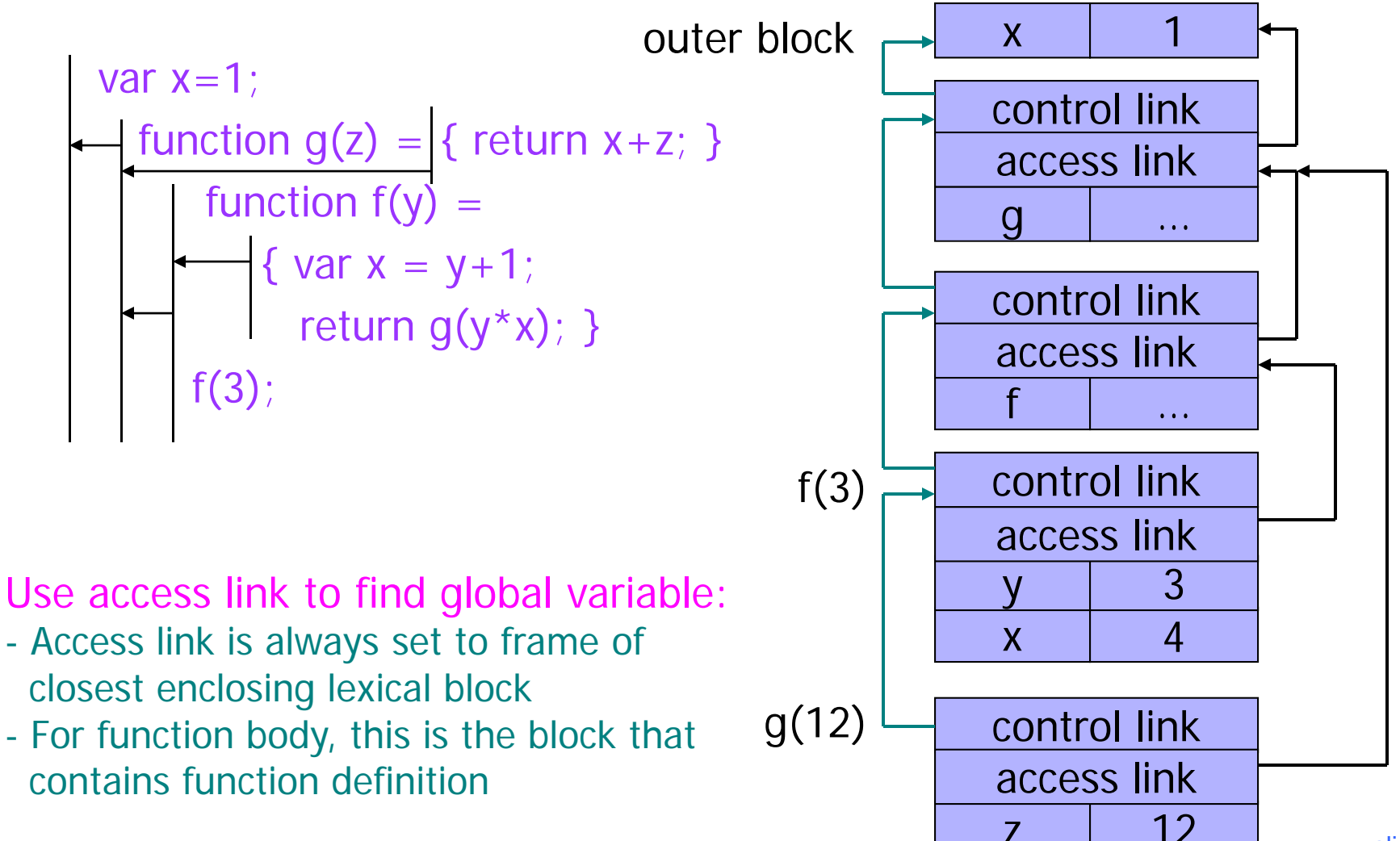

## Variable Arguments (Redux)

 $\}$ 

#### ◆ Special functions va\_start, va\_arg, va\_end compute arguments at run-time (how?)

```
void printf (const char* format, ...)
f.
     int i; char c; char* s; double d;
     va list ap; /* declare an "argument pointer" to a variable arg list */va start(ap, format); /* initialize arg pointer using last known arg */
     for (char* p = format; *p != '\0'; p++) {
        if (*p == ' s') {
           switch (*++p) {
             case 'd':
                i = va arg(ap, int); break;
             case 's':s = va arg(ap, char*); break;
             case \sqrt{c^{\prime}t}c = va arg(ap, char); break;
             ... /* etc. for each \frac{1}{2} specification */
           \mathcal{E}\}va end(ap); /* restore any special stack manipulations */
```
# Activation Record for Variable Args

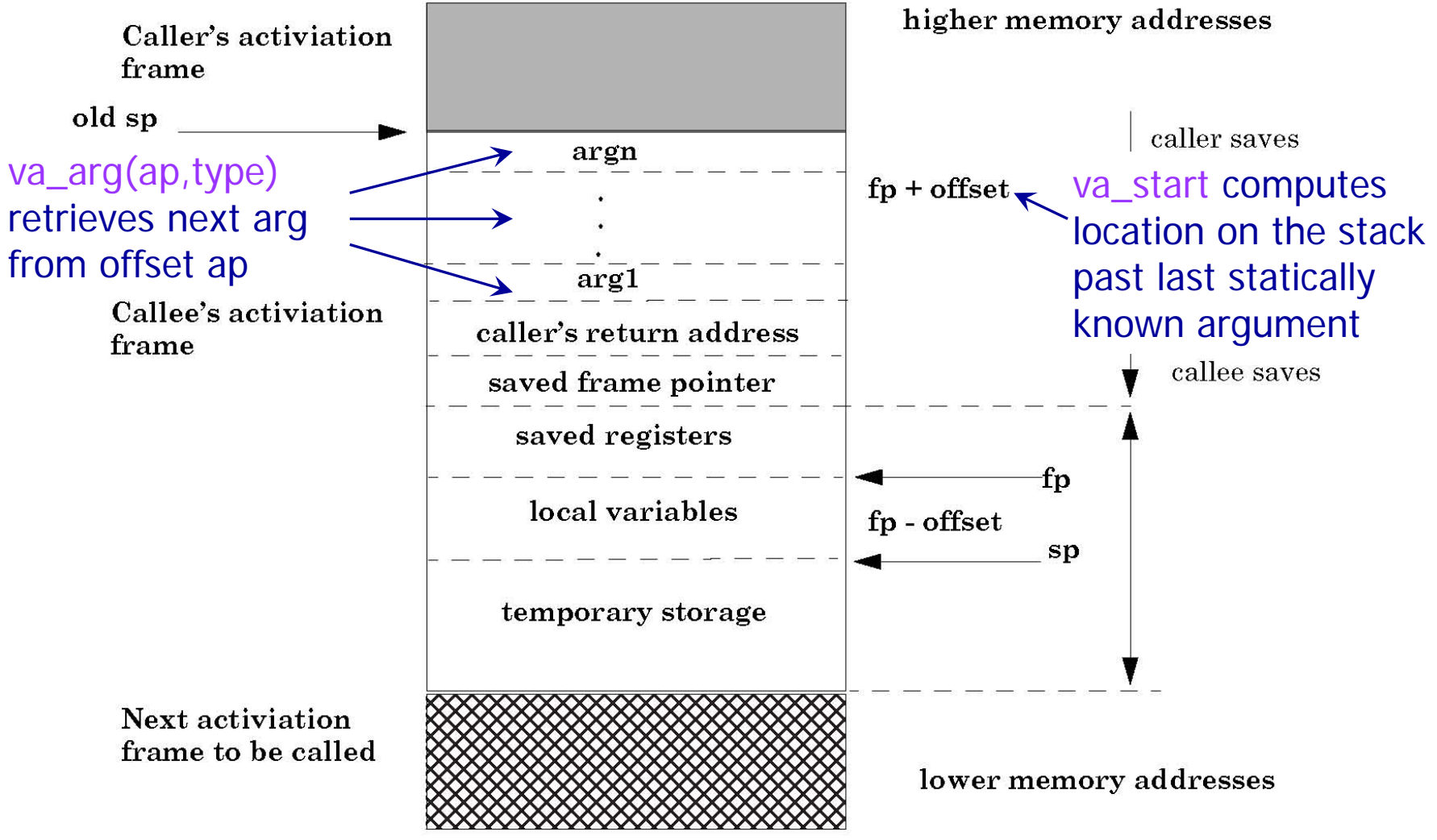

## Tail Recursion (first-order case)

◆ Function g makes a tail call to function f if return value of function f is return value of g Example fun  $g(x) = if x>0$  then  $\bar{f}(x)$  else  $f(x) *2$ tail call and tail call  $\sim$  not a tail call

◆ Optimization: can pop current activation record on a tail call

• Especially useful for recursive tail call because next activation record has exactly same form

# Example of Tail Recursion

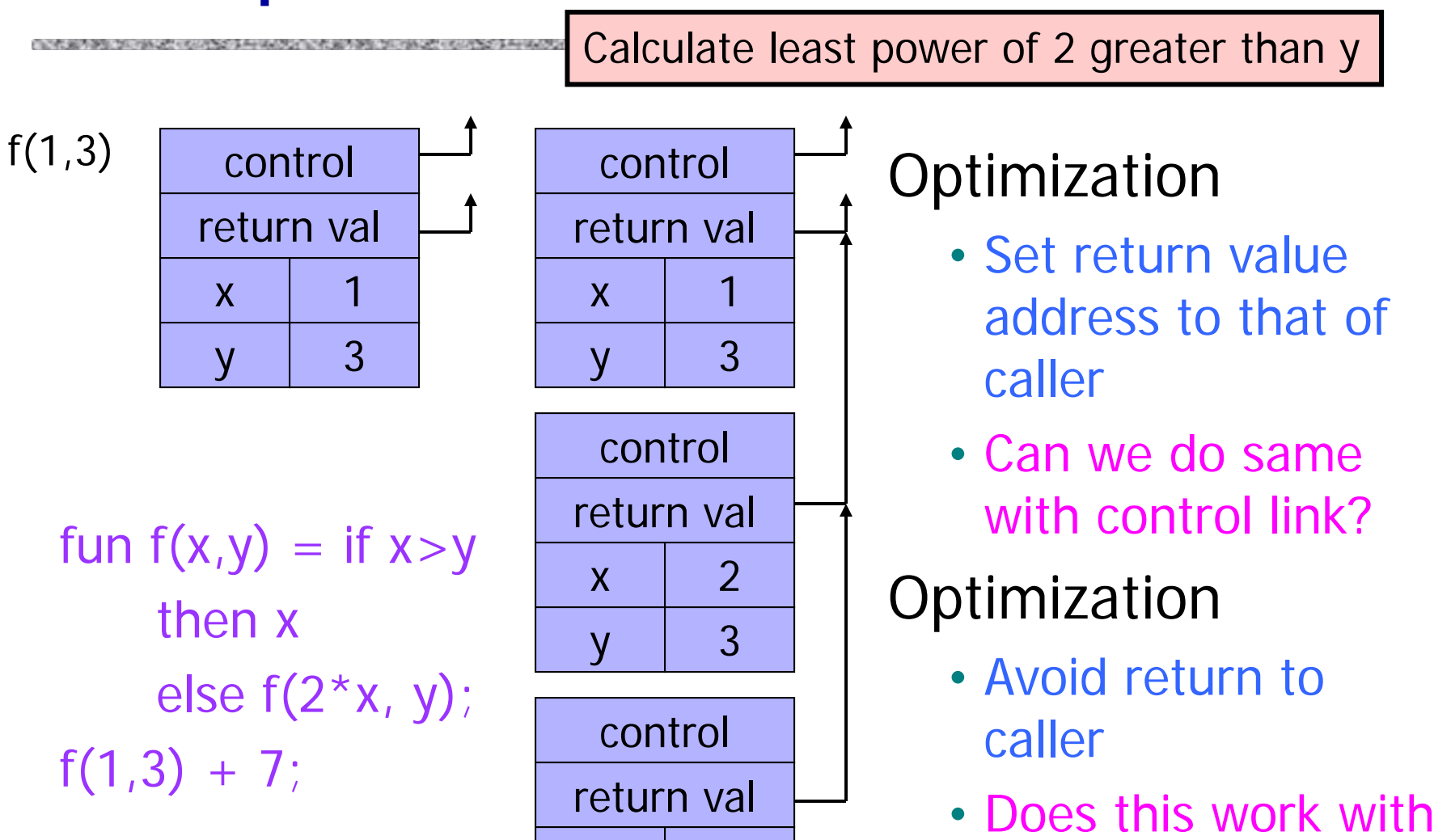

4

3

x

y

dynamic scope?

## Tail Recursion Elimination

f(1,3)

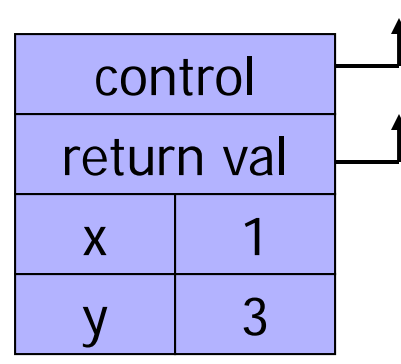

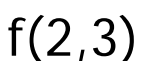

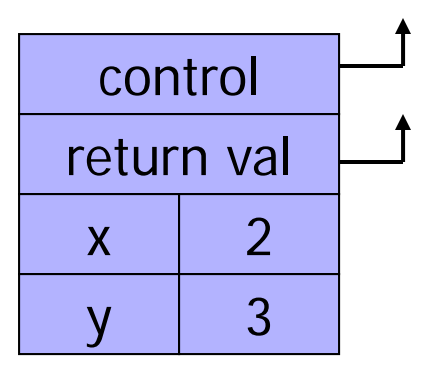

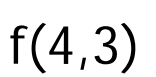

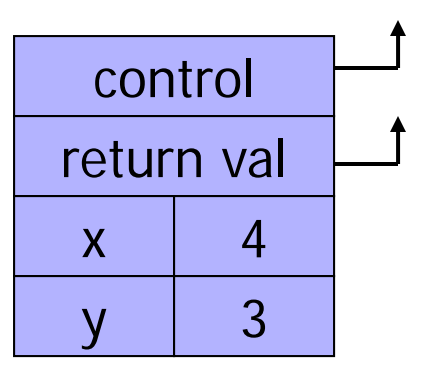

fun  $f(x,y) = if x > y$ then x else  $f(2^*x, y)$ ;  $f(1,3) + 7$ ;

#### **Optimization**

- pop followed by push reuse activation record in place
- Tail recursive function is equivalent to iterative loop

## Tail Recursion and Iteration

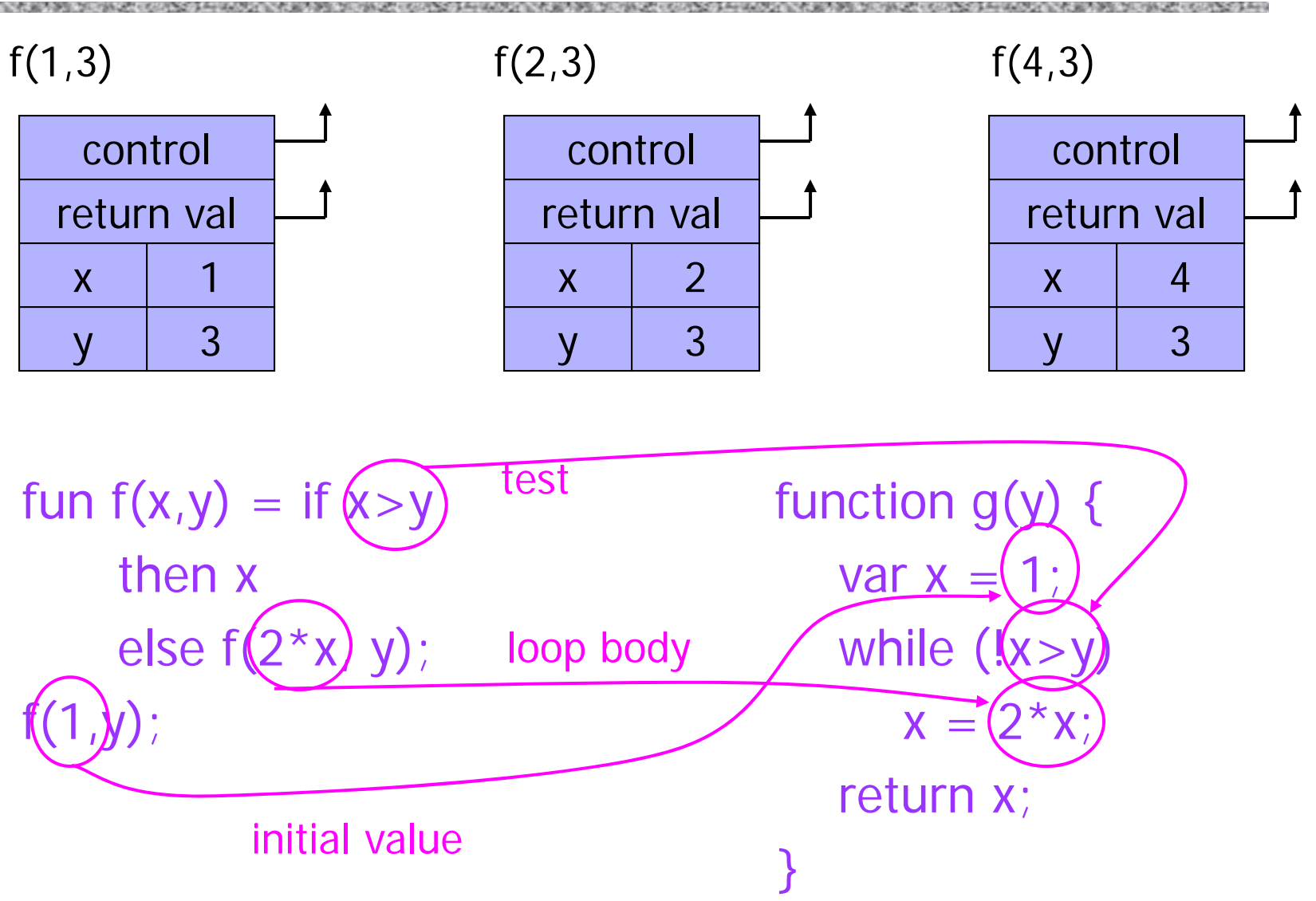

## Higher-Order Functions

### ◆ Function passed as argument

• Need pointer to activation record "higher up" in stack

Function returned as the result of function call

• Need to keep activation record of the returning function (why?)

◆ Functions that take function(s) as input and return functions as output are known as functionals

## Pass Function as Argument

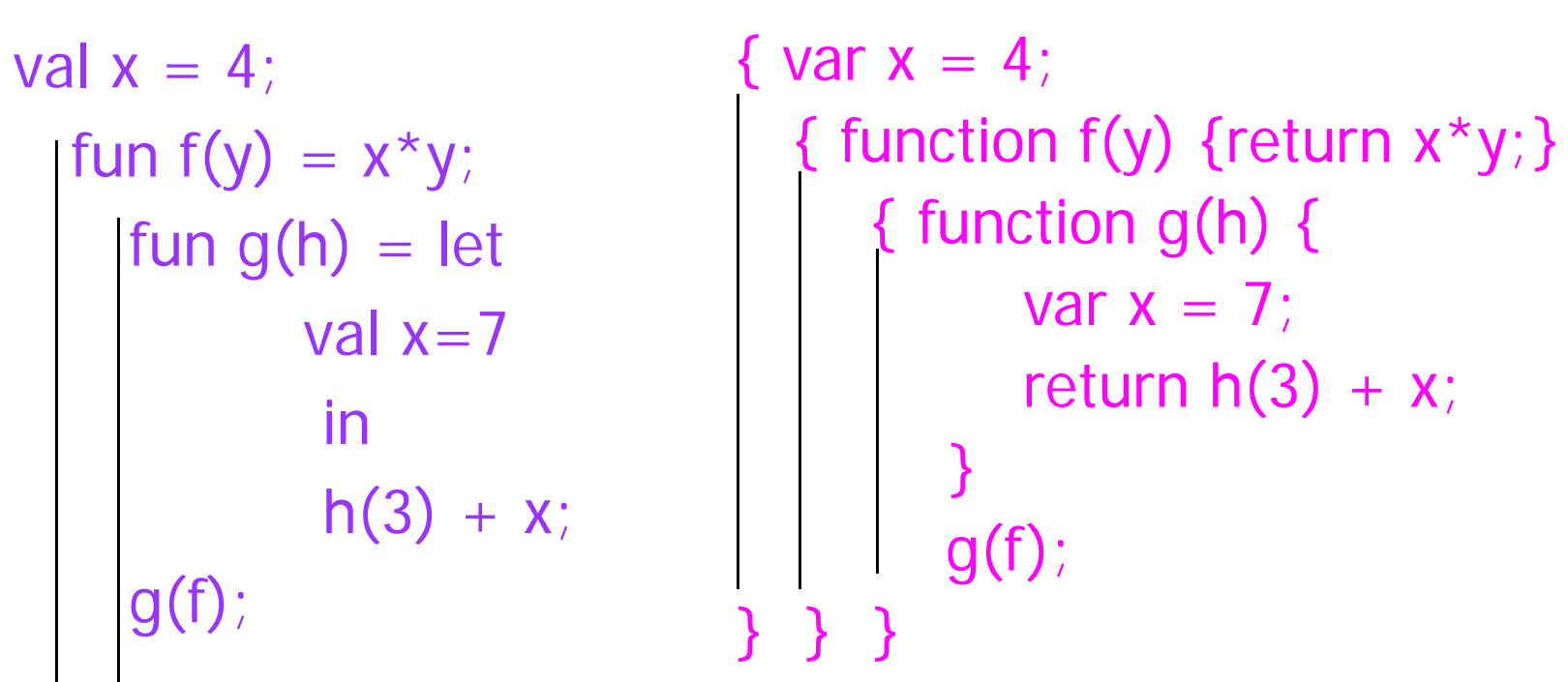

There are two declarations of **x** Which one is used for each occurrence of x?

## Static Scope for Function Argument

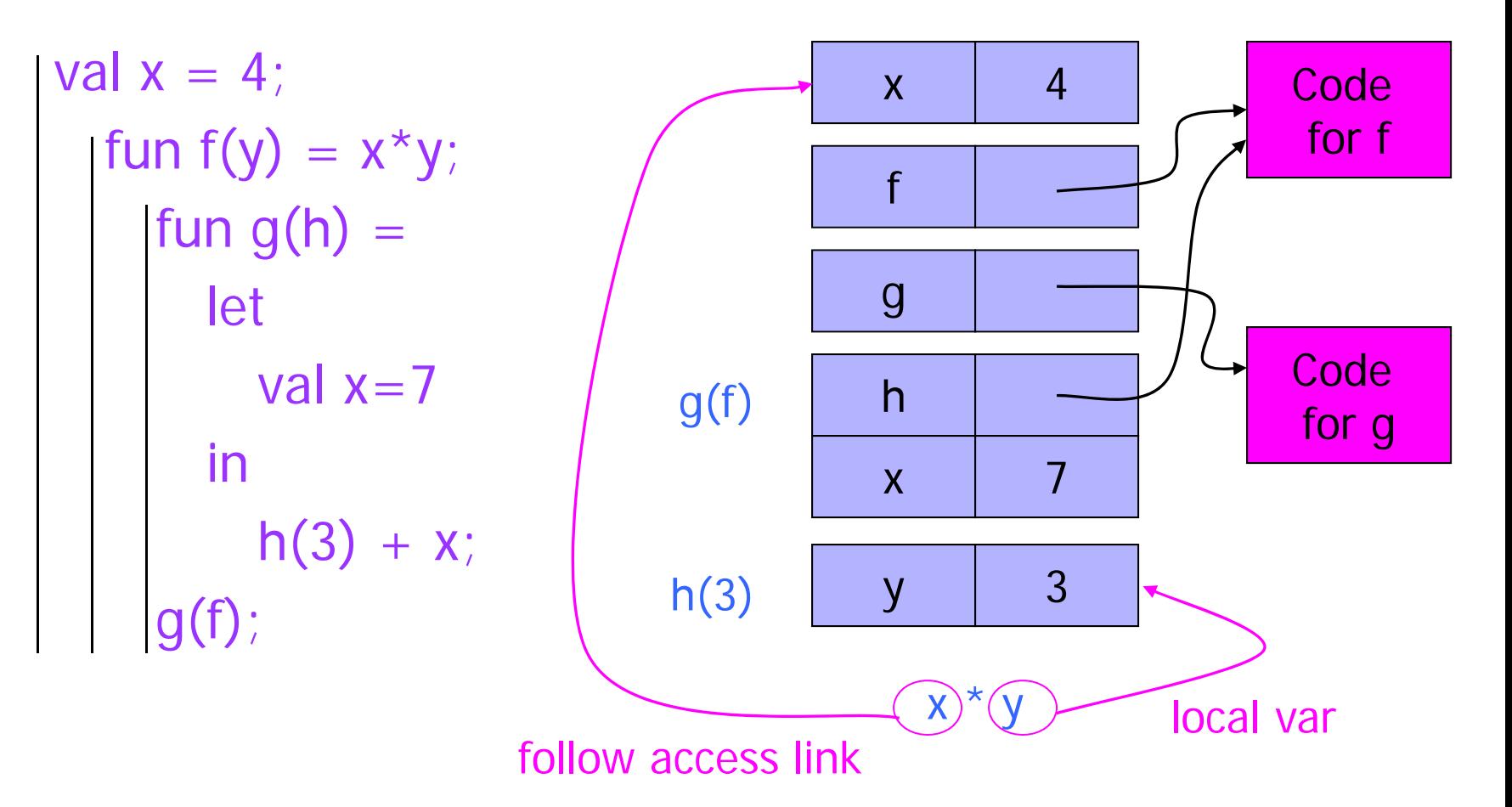

How is access link for h(3) set?

### Closures

### $\blacklozenge$  Function value is pair closure =  $\langle$ env, code  $\rangle$

- Idea: statically scoped function must carry a link to its static environment with it
- Only needed if function is defined in a nested block (why?)
- ◆ When a function represented by a closure is called…
	- Allocate activation record for call (as always)
	- Set the access link in the activation record using the environment pointer from the closure

## Function Argument and Closures

#### Run-time stack with access links

val  $x = 4$ ; fun  $f(y) = x^*y$ ; fun  $g(h) =$  $\mathcal{A}^{\mathcal{A}}$ let val  $x=7$ in  $h(3) + x;$  $g(f)$ ;

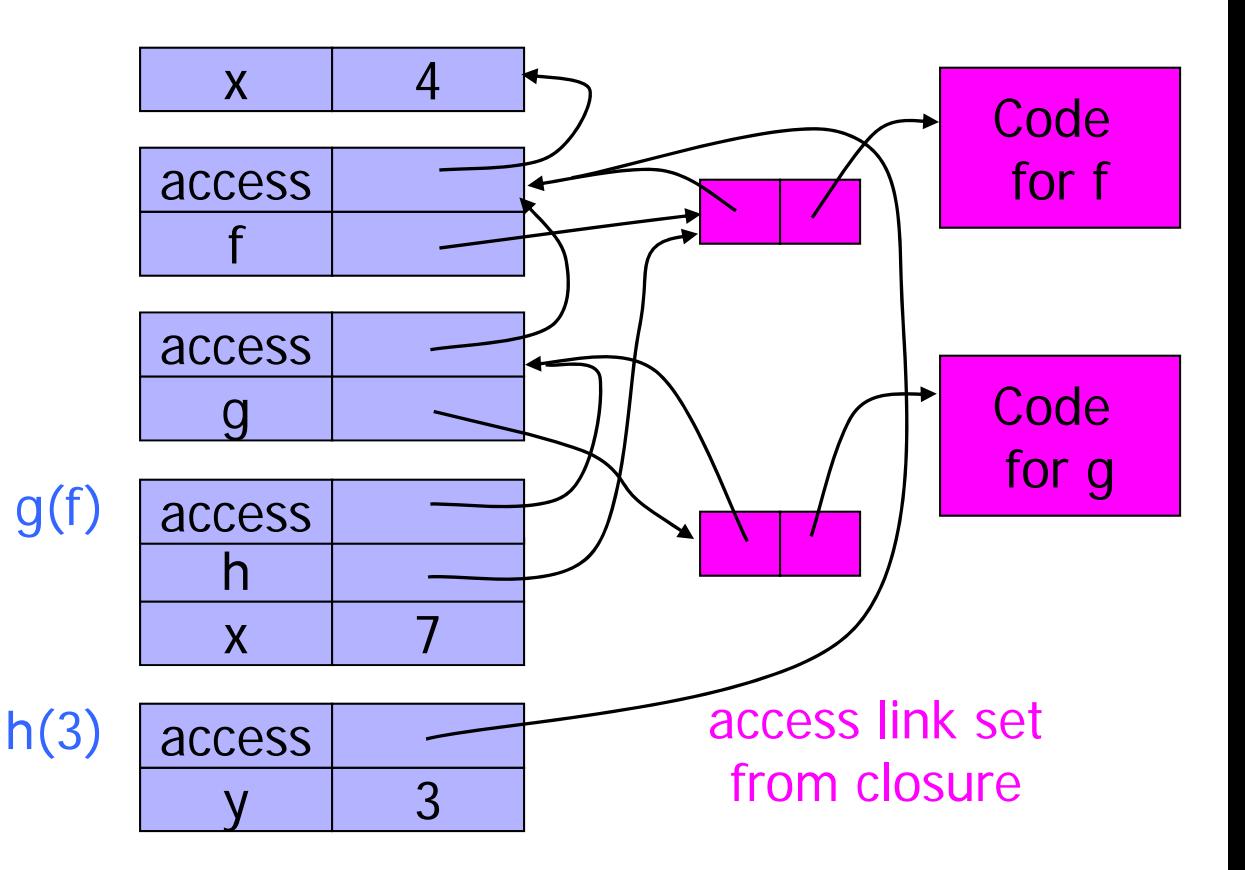

# Summary: Function Arguments

◆ Use closure to maintain a pointer to the static environment of a function body

When called, set access link from closure

All access links point "up" in stack

- May jump past activation records to find global vars
- Still deallocate activation records using stack (last-infirst-out) order

## Return Function as Result

### ◆ Language feature (e.g., ML)

◆ Functions that return "new" functions

- Example: fun compose(f,g) = (fn  $x =$   $g(f x)$ );
- Function is "created" dynamically
	- –Expression with free variables; values determined at run-time
- Function value is closure  $=$   $\langle$ env, code $\rangle$
- Code not compiled dynamically (in most languages)
- Need to maintain environment of the creating function (why?)

## Return Function with Private State

```
• Function to "make counter" 
                                     returns a closure• How is correct value of
                                     count determined in c(2) 
?
fun mk_counter (init : int) =let val count = ref init
       fun counter(inc:int) =\text{(count)} := \text{Count} + \text{inc}; \text{!count}incounterend;
val c = mk\_counter(1);c(2) + c(2);
```
### Function Results and Closures

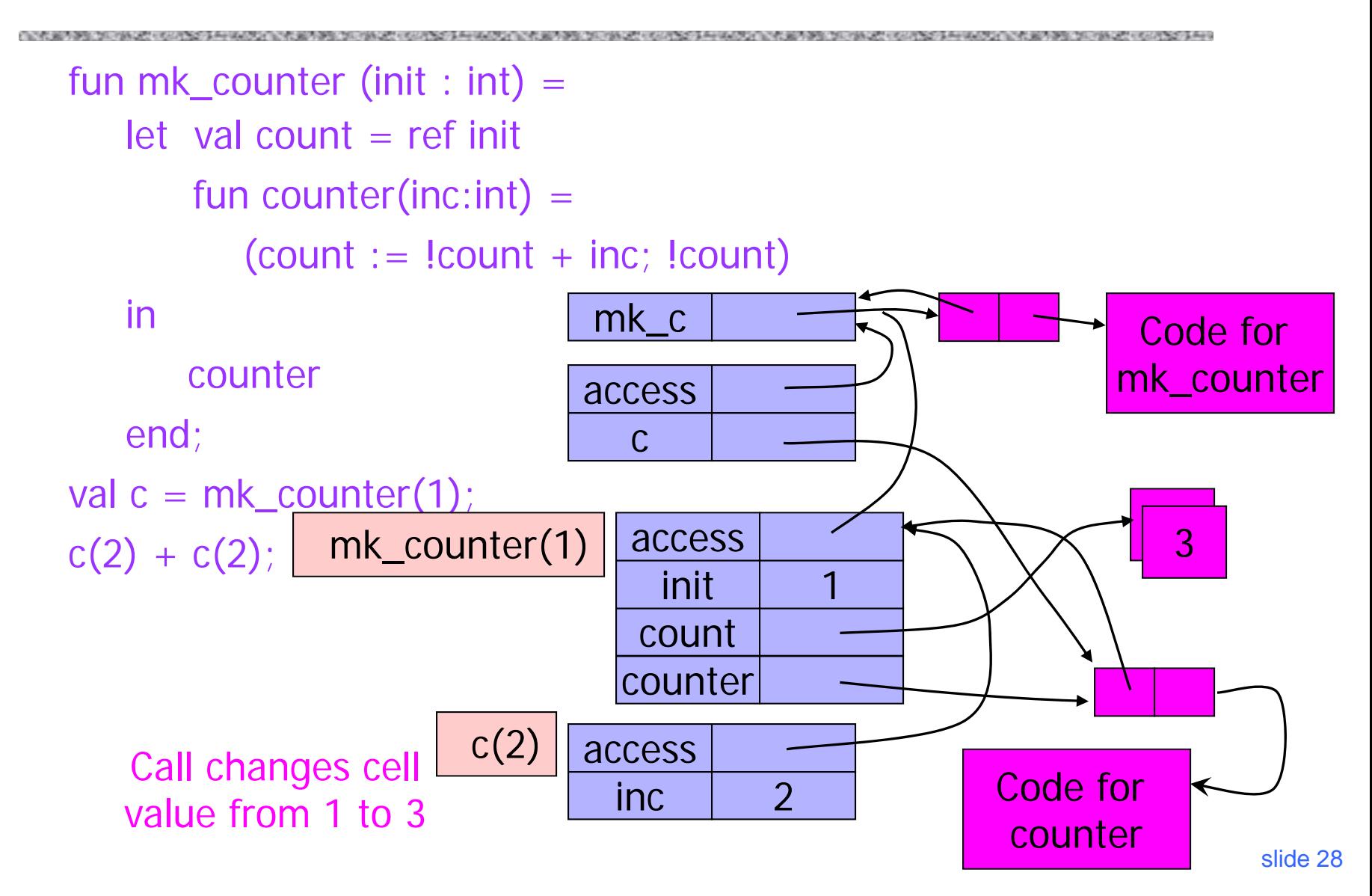

# Closures in Web Programming

### ◆ Useful for event handlers

```
function AppendButton(container, name, message) {
    var btn = document.createElement('button');
    bbn.innerHTML = name;
    btn.onclick = function(evt) { a alert(message); }
    container.appendChild(btn);
 }
```
◆ Environment pointer lets the button's click handler find the message to display

# Managing Closures

◆ Closures as used to maintain static environment of functions as they are passed around

- May need to keep activation records after function returns (why?)
	- Stack (last-in-first-out) order fails! (why?)
- Possible "stack" implementation:
	- Put activation records on heap
	- Instead of explicit deallocation, invoke garbage collector as needed
		- and the state of the - Not as totally crazy as is sounds (may only need to search reachable data)